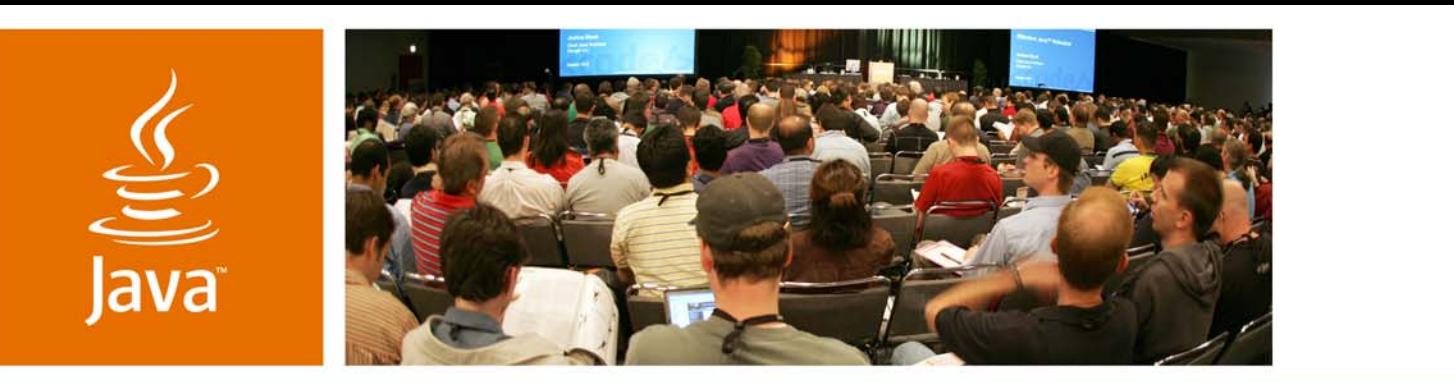

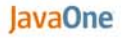

 $\mathcal{S}$ *sun* 

#### **Minimalist Testing Techniques for Enterprise Java Technologybased Applications**

**Chris Richardson**Author of POJOs in ActionChris Richardson Consulting, Inc

www.chrisrichardson.net

TS-4439

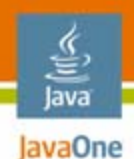

### **What You Will Learn…**

**BUT**

#### Nasty things can happen to you when you don't write tests

#### It isn't too difficult to write a few fast running tests

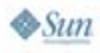

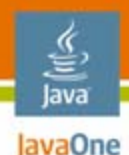

# **About Chris**

- •Grew up in England
- •Live in Oakland, CA
- • 21 years of software development experience
	- OO development since 1986
	- •Java™ platform since 1996
	- • Java Platform, Enterprise Edition (Java EE) since 1999
- •Author of *POJOs in Action*
- •Speaker at the JavaOne<sup>SM</sup> conference, JavaPolis, NFJS, SD West, JUGs…
- • Chair of the eBIG Java SIG in Oakland (www.ebig.org)
- • Run a consulting and training company that helps organizations build better software faster

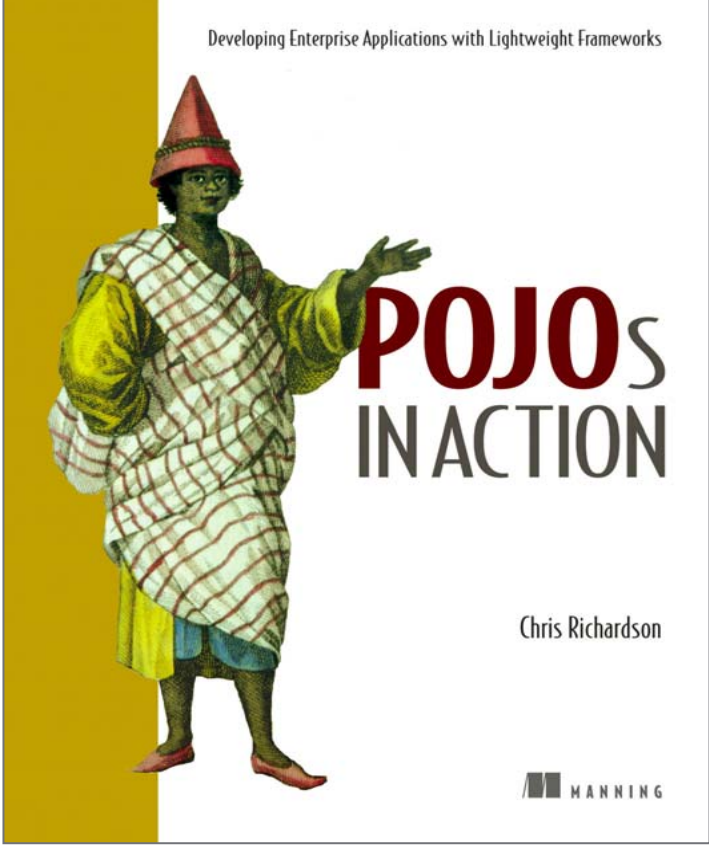

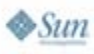

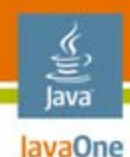

# **Agenda**

# **When Developers Write Tests** Fast Feedback Is Essential Business Tier TestsPersistence Tier TestsWeb Tier TestsGetting Started

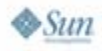

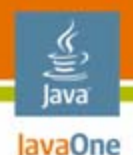

# **The State of Developer Testing**

• (Almost) Everybody agrees that automated tests are good idea

BUT TYPICALLY

- • Developers don't write tests
- $\bullet$ QA does (manual) testing

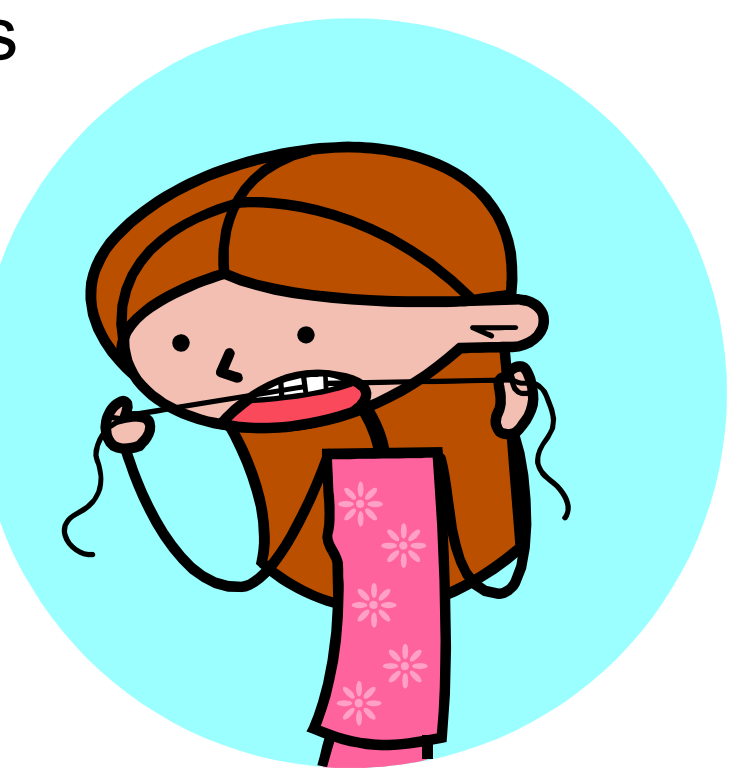

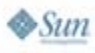

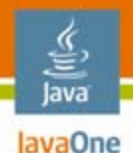

# **Obstacles to Developer Testing**

- • Cultural obstacles to testing
	- •Perceived as extra work that is QA's responsibility
	- •Unnecessary—"My code always works"
	- $\bullet$ Not always rewarded—paradox of excellence?
	- Something new to learn
- $\bullet$  Technical obstacles to testing
	- Spaghetti code
	- Some frameworks make testing difficult
	- •Framework developers must consider testability

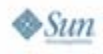

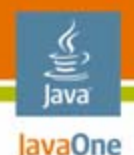

# **Edit and Pray Development**

- You can perhaps live with few tests at the start of a project
- • But very quickly you need to change existing code, and development slows down
	- No tests—make changes very carefully
	- Lots of manual testing
- $\bullet$ More bugs  $\rightarrow$  Long nights, stress...
- Your application decays
	- •No one has confidence or time to refactor code
	- •Even slower progress
	- •Eventually you need to throw it away and start over

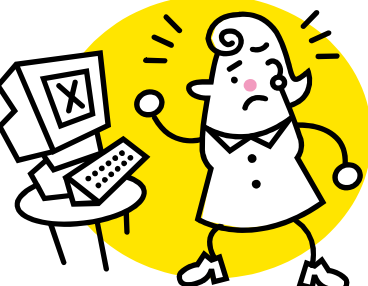

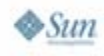

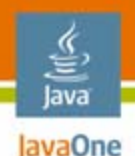

# **But if You Write Tests…**

- $\bullet$  Fewer bugs that impact customers **and** development
- Write new code more easily
	- Automates what we are doing already—right!?
	- Run fast unit tests instead of slower web application
	- Use TDD to incrementally solve a problem
- Tests are a safety net
	- •Confidently change existing code
	- •Easier to refactor code to prevent decay
	- •The application has longer, healthier life

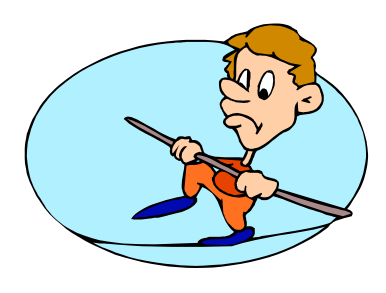

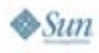

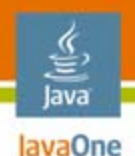

# **POJOs Make Testing Easier**

- A Plain Old Java Object
	- •Does not implement any special interfaces
	- •Does not call infrastructure APIs
	- •Decouples business logic from infrastructure
- $\bullet$  Dependency injection wires components together
	- Simplifies code
	- •Promotes loose coupling between components
	- •Makes it easy to pass in mocks for testing
- • Aspects handle cross-cutting concerns
	- Simplifies code that implements business logic
	- •Decouples it from infrastructure

#### lava lavaOne

# **Agenda**

# When Developers Write Tests **Fast Feedback Is Essential** Business Tier TestsPersistence Tier TestsWeb Tier TestsGetting Started

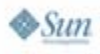

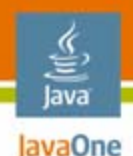

## **Fast Feedback Is Essential**

- You change a complex interest calculation
- • When do you want to find out whether it works?
	- 15 minutes later after run web tests?
	- 10 seconds later after running a hundred unit tests?
- • Write unit tests at every level
	- Fast running
	- • Easy to relate test failure with cause

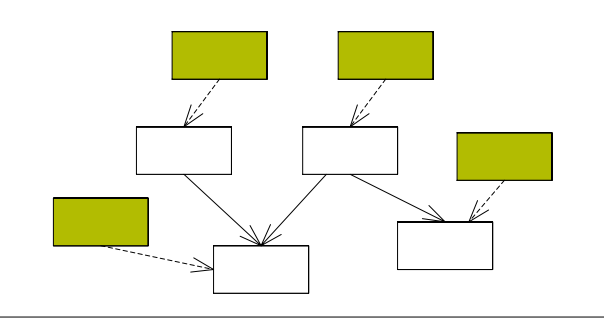

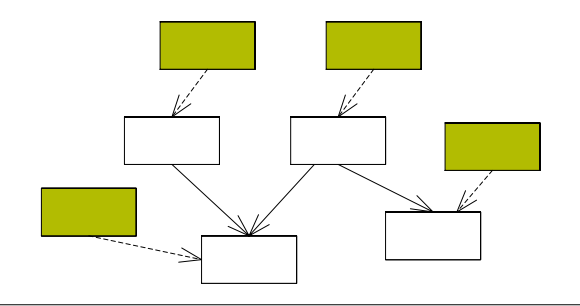

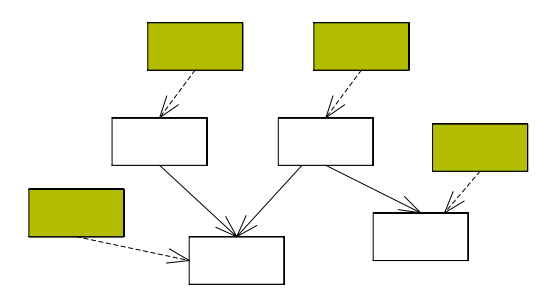

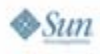

java.sun.com/javaone

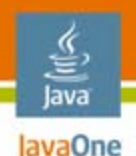

# **Fast Builds Are Also Essential**

- $\bullet$ If you are good at writing tests  $\rightarrow$  lots of tests
- $\bullet$  Unit tests run very quickly but lots of functional tests can take a long time to run
- $\bullet$  Building and testing an application can be slow
	- $\bullet$ On some past projects it took 30–50 minutes
	- Yet this had to be done prior to check-in
- •**Consequences** 
	- $\bullet$ Check-in was a big deal  $\rightarrow$  rarely done
	- •Developers didn't run tests  $\rightarrow$  broken builds

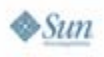

#### **One Reason for Slow Tests = Going Outside**  JavaOne **of the Virtual Machine for the Java Platform (JVM™ Interface)**

- • Tests that cross JVM interface boundaries are generally slow
- • Databases are slow
	- •Testing at every layer  $\rightarrow$  hit the database over and over again
- • Web tests tend to be slow
	- JavaServer Pages™ (JSP™) technology compilation time
	- •Networking

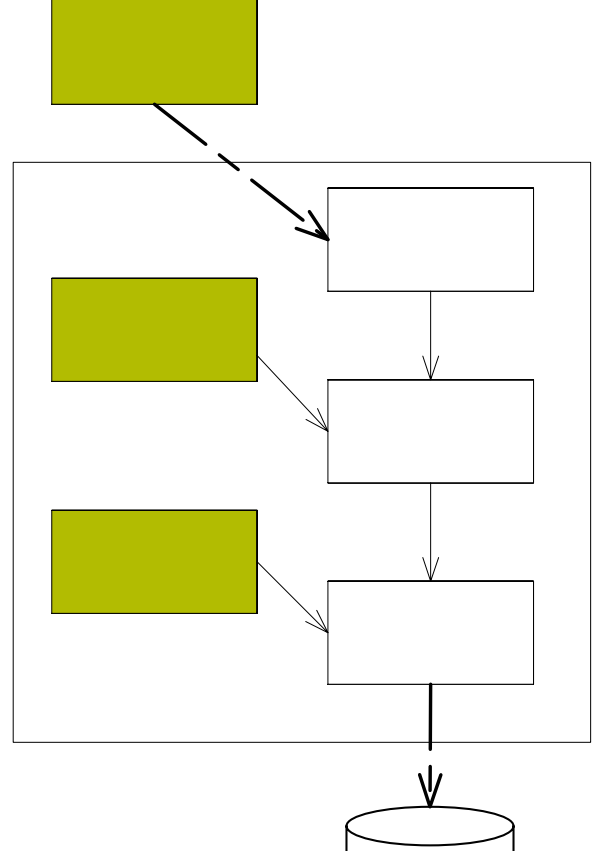

The terms "Java Virtual Machine" and "JVM" mean a Virtual Machine for the Java™ platform

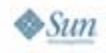

lava

java.sun.com/javaone

# **Minimizing Test Times**

- •**Solutions** 
	- •Write lots of fast running tests, i.e., unit tests
	- •Run different tests at different times
- $\bullet$  Developers should run mainly fast tests
	- $\bullet$ During development run mostly unit tests
	- •Before check-in run some functional tests
- $\bullet$  Continuous integration server
	- •Runs slower but more thorough tests
	- •But getting fast feedback is also important
	- •Consider multiple levels of CI server testing
	- •Use a parallelized build server

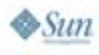

lavaOne

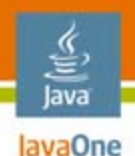

# **Avoid the Boiled Frog Problem**

- $\bullet$ More development  $\rightarrow$  more tests  $\rightarrow$  longer test times
- $\bullet$  Suddenly, the tests take too long
- $\bullet$  But you don't know how to fix it
- $\bullet$  Be vigilant! Invest in reducing the build time when necessary

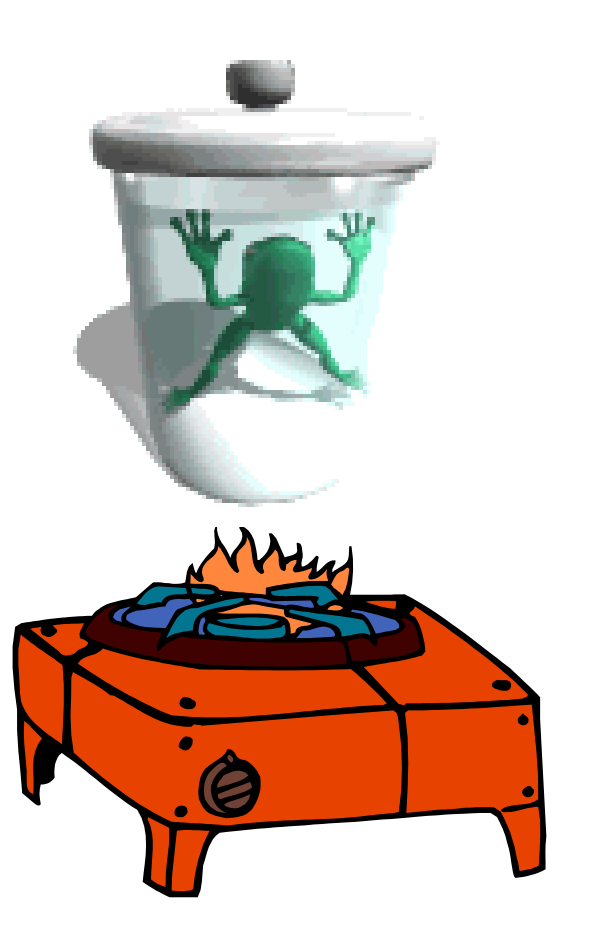

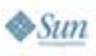

#### lava lavaOne

# **Agenda**

# When Developers Write Tests Fast Feedback Is Essential **Business Tier Tests**Persistence Tier TestsWeb Tier TestsGetting Started

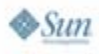

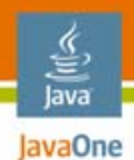

### **The Example Business Logic**

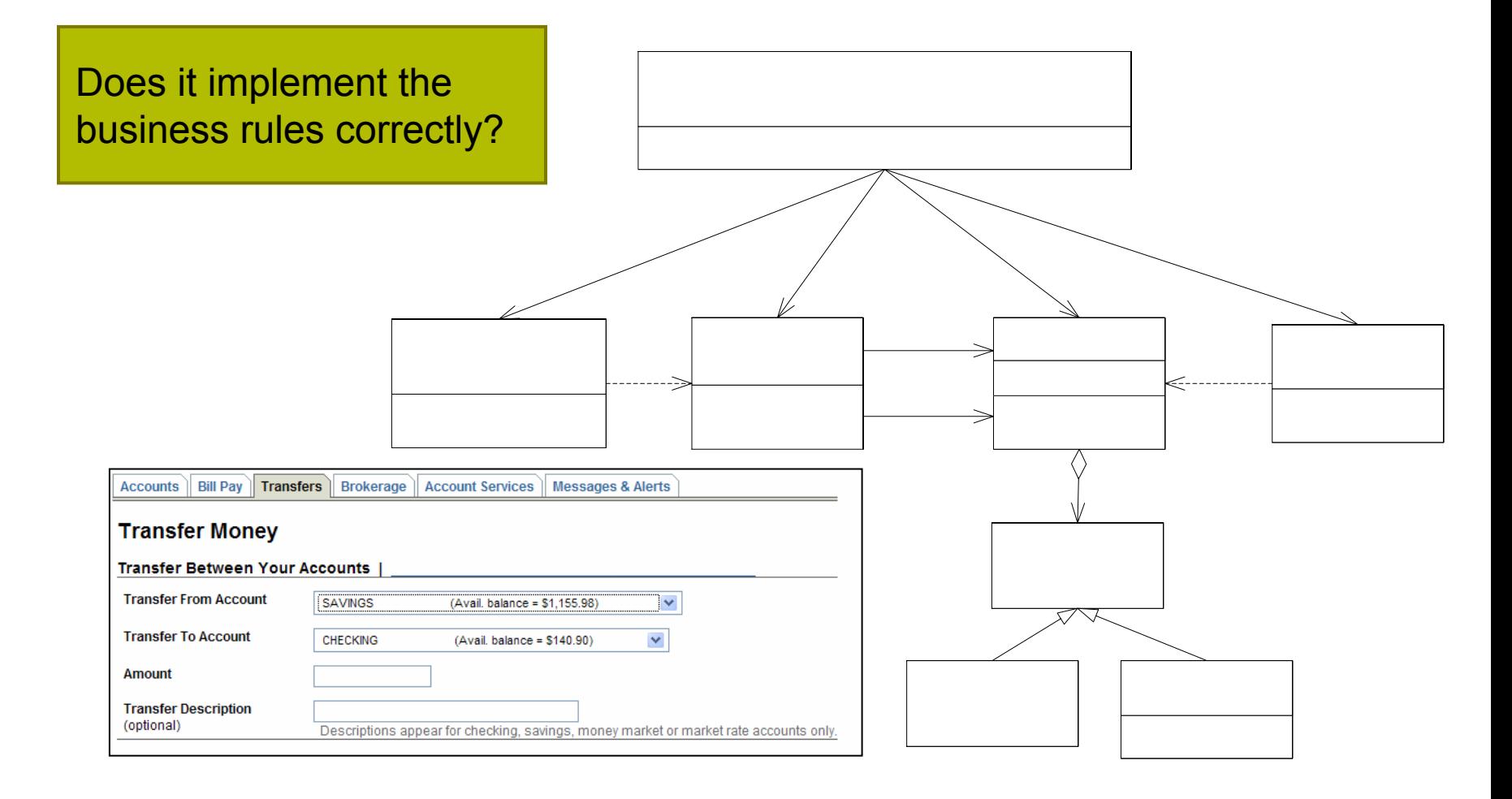

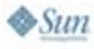

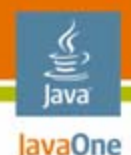

## **Testing a POJO Domain Object**

**…**

```
public class Account {
```

```
private String accountId;
private double balance;
private OverdraftPolicy 
        overdraftPolicy;
```

```
public double getBalance() {
  return balance;
```
**}**

```
public void debit(double amount) 
{ … }
```

```
public void credit(double 
       amount) { … }
```
Relatively easy to write tests that run blindingly fast

```
public class AccountTests 
           extends TestCase {
private Account account;
public void setUp() {
  account = AccountMother.makeAccount(10.0);
}
public void test_normal() {
  assertMoneyEquals(10.0, 
               account.getBalance());
  account.debit(5);
  assertMoneyEquals(5.0, 
               account.getBalance());
  account.credit(10);
  assertMoneyEquals(15.0, 
               account.getBalance());
}
```
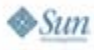

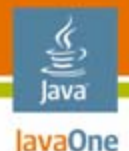

## **But How to Test a Service?**

```
public class MoneyTransferServiceImpl implements MoneyTransferService {
  private final AccountRepository accountRepository;
  private final BankingTransactionRepository bankingTransactionRepository;
  public MoneyTransferServiceImpl(AccountRepository accountRepository,
      BankingTransactionRepository bankingTransactionRepository) {
    this.accountRepository = accountRepository;
    this.bankingTransactionRepository = bankingTransactionRepository;
  }
  public BankingTransaction transfer(String fromAccountId,
      String toAccountId, double amount) throws MoneyTransferException {
    Account fromAccount = accountRepository.findAccount(fromAccountId);
    Account toAccount = accountRepository.findAccount(toAccountId);
    fromAccount.debit(amount);
    toAccount.credit(amount);
    TransferTransaction txn = new TransferTransaction(fromAccount,
        toAccount, amount, new Date());
    bankingTransactionRepository.addTransaction(txn);
    return txn;
}
                                                          Database access
```
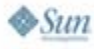

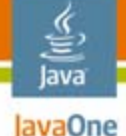

#### **The Slow Way: Write Integration Tests**

- Each test
	- •Initializes the database
	- $\bullet$ Calls the service
	- Verifies state of database
- $\bullet$  $\bullet$  But lots of database accesses  $\rightarrow$  slow test
- • Require lots of setup
	- Setting up the database
	- •Initializing the database
	- •…
- •Integration tests are valuable but…

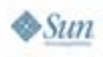

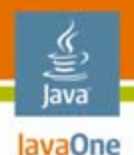

# **Faster Testing With Mock Objects**

- A mock object simulates the real object
	- • Returns values or throws exceptions
	- Verifies that the expected methods are called
- • Using mocks
	- Simplifies tests
	- •Speeds up tests
	- $\bullet$  Enables an object to be tested in isolation
	- Enables top-down development

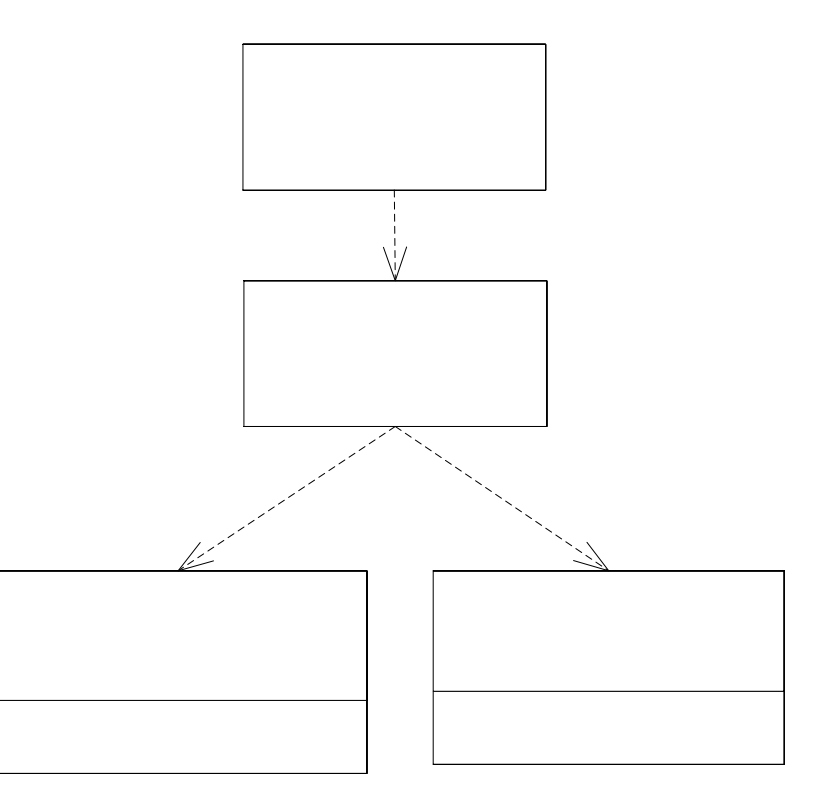

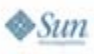

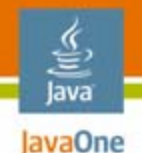

# **Creating Mocks**

- $\bullet$  Write your own mocks
	- $\bullet$ Simple for interfaces but it becomes tedious
	- •How to mock concrete classes?
- $\bullet$  Use a mock object framework
	- jMOCK, EasyMock
- • Create and configure mock object
	- •Specify expected method and arguments
	- $\bullet$  Define method behavior: return value or throw exception

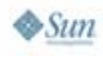

java.sun.com/javaone

#### lava lavaOne

# **Mock Objects Example: Part 1**

```
public class MoneyTransferServiceTests extends TestCase {
protected void setUp() throws Exception {
    super.setUp();
    accountRepository = createMock(AccountRepository.class);
    bankingTransactionRepository = 
         createMock(BankingTransactionRepository.class);
    service = new MoneyTransferServiceImpl(accountRepository,
        bankingTransactionRepository);
    fromAccount = AccountMother.makeAccount(100);
    toAccount = AccountMother.makeAccount(200);
    fromAccountId = fromAccount.getAccountId();
    toAccountId = toAccount.getAccountId();
}
                                                        Create service with mocks
```
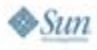

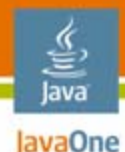

# **Mock Objects Example: Part 2**

```
public class MoneyTransferServiceTests extends TestCase {
 public void testTransfer_normal() {
    expect(accountRepository.findAccount(fromAccountId)).andReturn(fromAccount);
    expect(accountRepository.findAccount(toAccountId)).andReturn(toAccount);
   bankingTransactionRepository.addTransaction(isA(BankingTransaction.class));
    replay(accountRepository, bankingTransactionRepository);
   BankingTransaction result = service.transfer(fromAccountId, toAccountId, 50);
    assertNotNull(result);
    assertMoneyEquals(50.0, fromAccount.getBalance());
    assertMoneyEquals(250.0, toAccount.getBalance());
   verify(accountRepository, bankingTransactionRepository);
  }
```
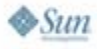

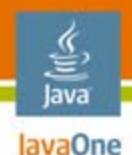

## **Downsides of Mocks**

- • Testing the collaboration of objects = white box testing
- Tests can be brittle
	- Change design without changing what it does  $\rightarrow$ failing tests
	- •Discourages developers from writing tests
- Fortunately, many collaborations are stable
	- e.g., between services and repositories
- •Mock selectively!

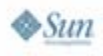

#### lava lavaOne

# **Agenda**

When Developers Write Tests Fast Feedback Is Essential Business Tier Tests**Persistence Tier Tests**Web Tier TestsGetting Started

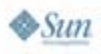

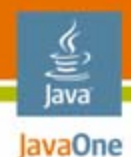

# **Persistence Tier Components**

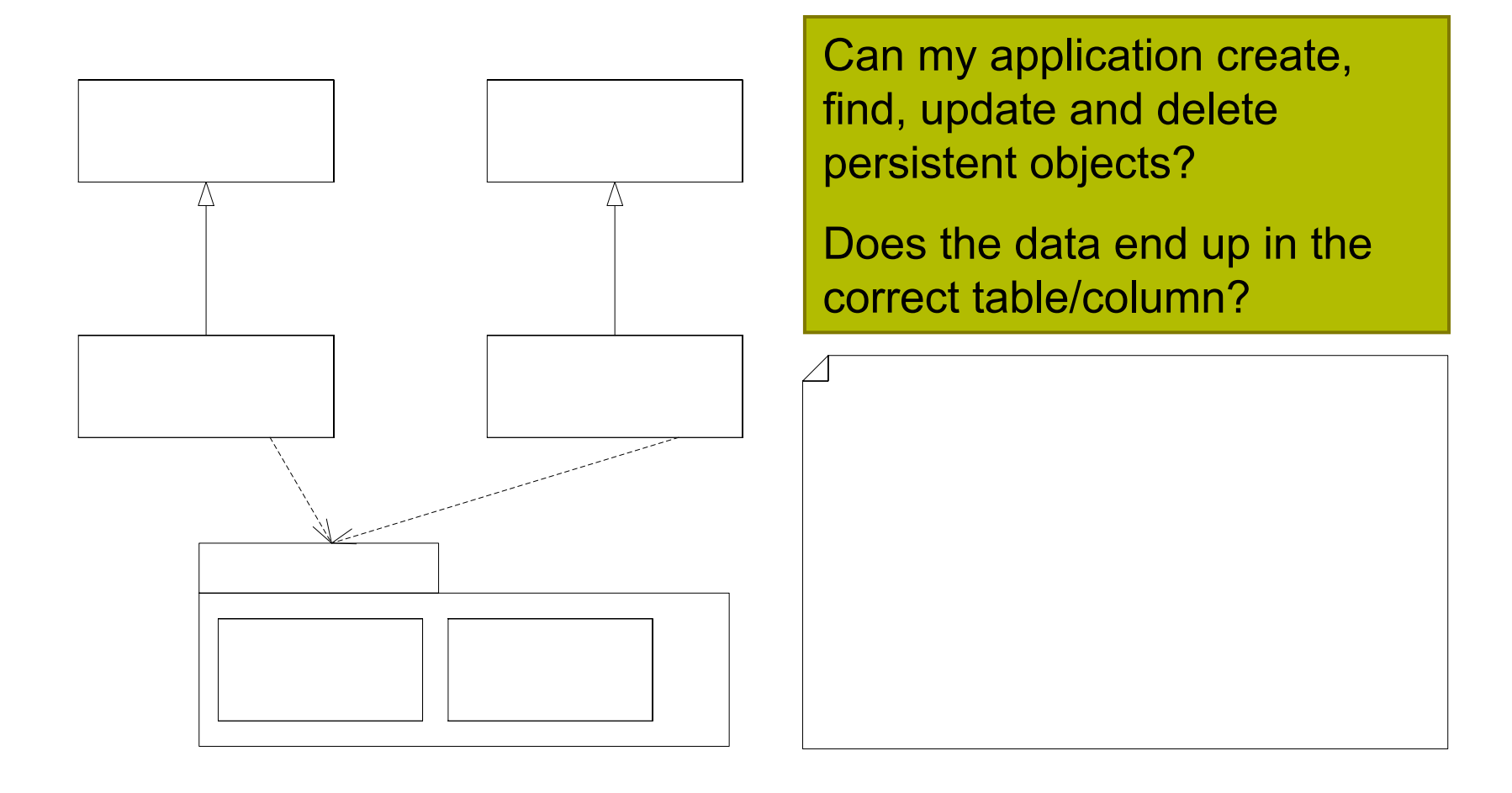

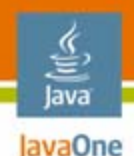

# **The Slow Way to Test**

- • Write lots of tests that bang against the database
	- •Initialize the database
	- Load an object
	- Save an object
	- Verify the state of the database
- Drawbacks
	- •• Lots of database access  $\rightarrow$  slow
	- •• Need to initialize the database  $\rightarrow$  difficult to write
- We still need some tests like this but we can do better…

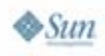

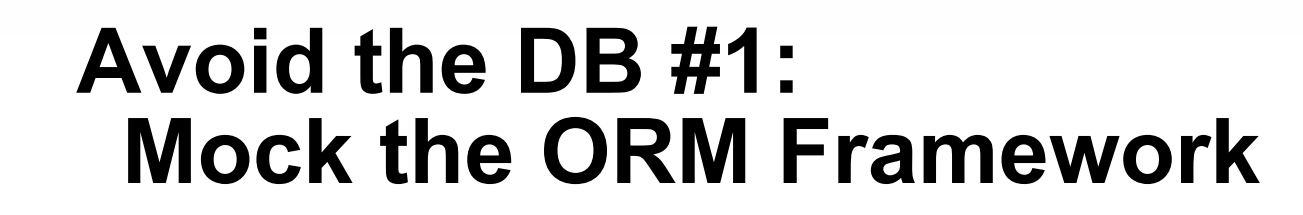

- $\bullet$  Problem
	- •Bugs in the logic of the DAOs
	- • Testing against the database is slow
- •• Solution
	- • Mock the ORM framework APIs

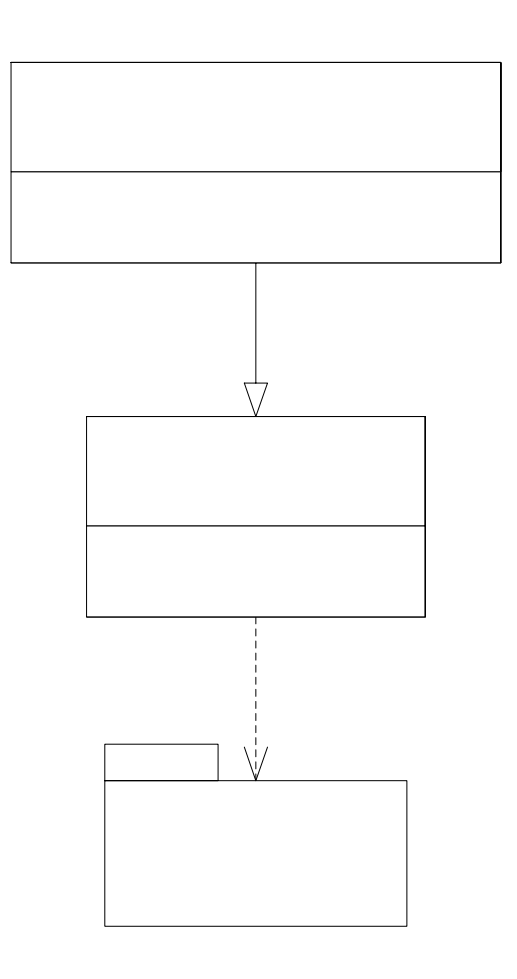

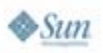

lava lavaOne

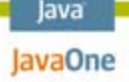

## **Avoid the DB #2: Test the O/R Mapping**

- • Problem
	- •Incorrectly defined mapping,
	- •e.g., forgetting to map a field is a common bug
	- • But tests that save objects and check the contents of the DB are slow to execute and tedious to write
- • Solution
	- •Read XML O/RM and make assertions about it
	- ORMUnit framework makes this easy to do

```
class BankingMappingTests extends HibernateMappingTests {
public void testAccount() {
   assertClassMapping(Account.class, "BANK_ACCOUNT");
   assertAllFieldsMapped();
 }
```
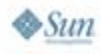

**…**

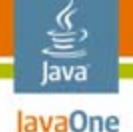

### **Faster Tests #1: Use an In-Memory DB**

- For example: HSQLDB
- • Typically much faster than a traditional DB
	- •Committing transactions
	- $\bullet$ Recreating the schema
- $\bullet$ No install—it's just a Java Archive (JAR) file
- $\bullet$  $O/RM = DB$  portability  $\rightarrow$  makes this easy
- •**Issues** 
	- •Difficult to do if using hand-coded SQL
	- •Some incompatibilities: e.g., time precision

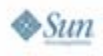

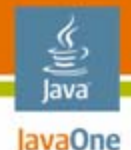

#### **Faster Tests #2: Rollback Transactions**

- Execute entire test in a transaction, which is rolled back
- Tests run faster
- $\bullet$ Leaves the database unchanged
- • Issues to consider
	- Single transaction  $\rightarrow$  Single Session/EntityManager  $\rightarrow$ potentially very different behavior
	- Commit-time constraints not checked
	- • Code in a different JVM interface can't see the changes

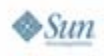

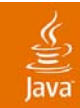

# **DEMO**

#### Walkthrough Persistence Tests Code

2007 JavaOne<sup>sM</sup> Conference | Session TS-4439 | 33

java.sun.com/javaone

#### lava lavaOne

# **Agenda**

## When Developers Write Tests Fast Feedback Is Essential Business Tier TestsPersistence Tier Tests**Web Tier Tests**Getting Started

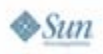

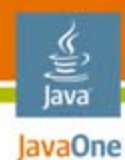

## **Web Tier Design**

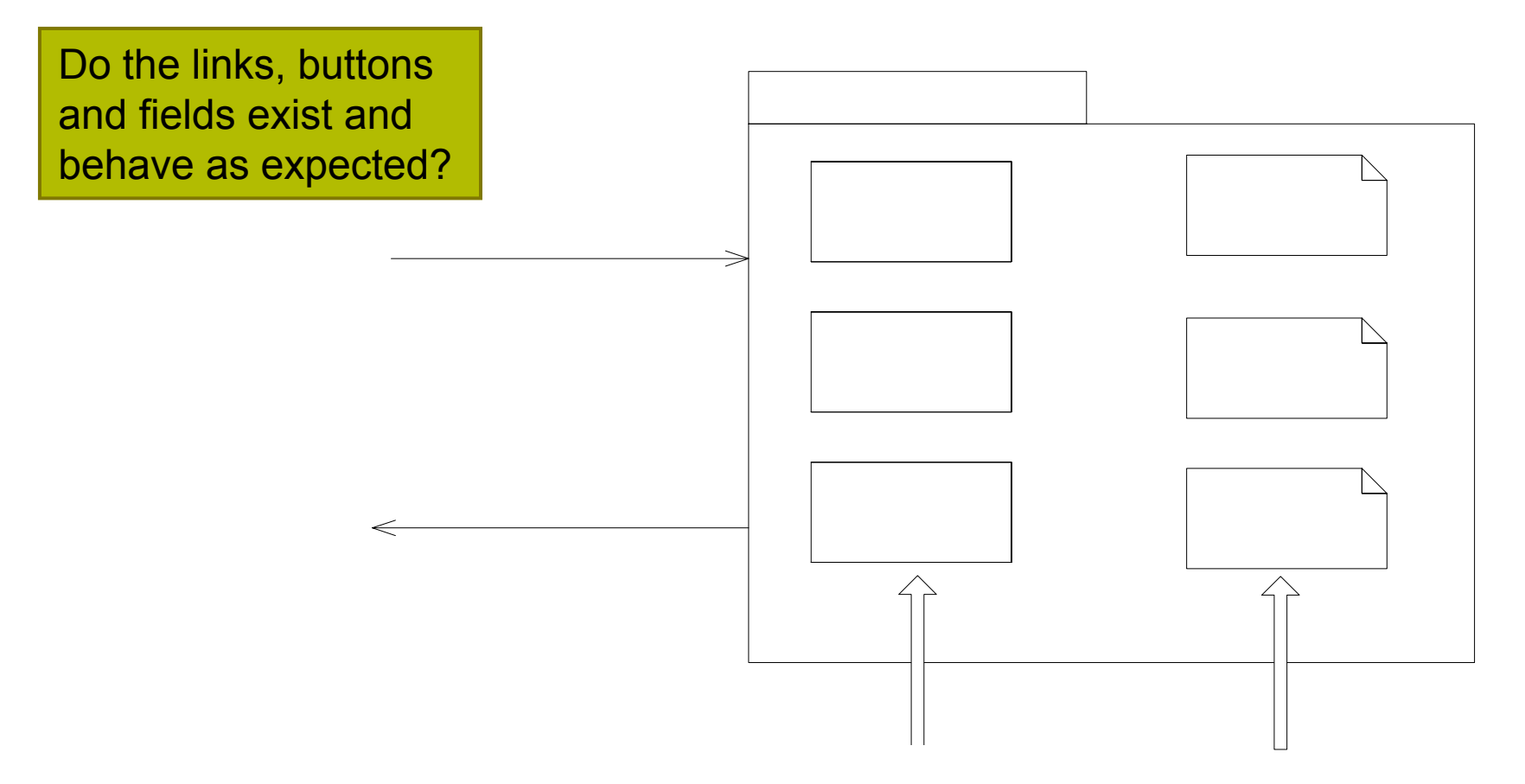

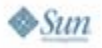

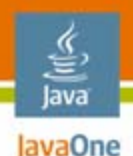

# **Unit Test Web Components**

- $\bullet$  Simulate HTTP request
	- $\bullet$ Request parameters
	- $\bullet$ **Cookies**
	- Session state
	- •…
- $\bullet$ Use mocks for services
- $\bullet$  Verify
	- Service invocation
	- View selection
	- $\bullet$ Data passed to view

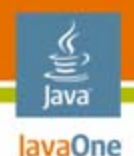

# **Web Application Testing**

- •Simulate a user clicking and typing in a browser
- • Superficial tests
	- •Test happy paths
	- Easy way to test basic functionality
- $\bullet$  More thorough tests
	- •Test lots of different scenarios
	- $\bullet$ Lots of work

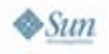

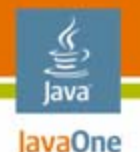

# **Web Testing With Selenium**

- $\bullet$  Selenium
	- •Open source web application testing tool
	- •Tests run in a real browser (IE/Firefox/…)
- Three components
	- Core = JavaScript<sup>™</sup> technology library that runs in the browser
	- IDE = Firefox plug-in for recording and executing tests
	- • Remote Control (RC) = framework for writing automated tests in Java/.NET/Ruby/…

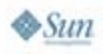

## **Selenium RC—Code Example**

```
public WebTest extends … {
  public void setUp() throws Exception {
    …selServer = new SeleniumServer();
    selServer.start();
    selenium = new DefaultSelenium("localhost", selServer.getPort(), 
                                    "*iexplore", 
                                    "http://localhost:8080");
    selenium.start();
  }
  public void testCreateProject(Selenium selenium) {
    selenium.open("/ptrack/acegilogin.jsp");
    selenium.type("j username", "proj mgr");
    selenium.type("j password", "faces");
    selenium.click("Login");
    …}
```
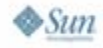

lava lavaOne

### **Starting and Stopping the Web Container**

- • Testing with an embedded web container
	- e.g., Jetty
	- Avoids having to build a WAR
	- Typically starts up faster
- Testing with a web container in a separate JVM interface
	- Typically slower
	- Requires a WAR to be built
- $\bullet$  Use the Cargo open-source framework
	- •Installs/starts/stops web containers
	- •Deploys/un-deploys web applications
	- Java API, Maven Plug-in, Ant tasks, IDE plug-ins

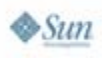

lava lavaOne

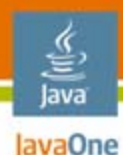

# **Cargo Example**

```
public WebTest extends … {
 public void setUp() throws Exception {
     ZipURLInstaller installer = new ZipURLInstaller(
        new URL("http://apache.tradebit.com/.../jakarta-tomcat-5.0.28.zip"),
        new File(tempDir, "tomcat-install"));
    installer.install();
    Tomcat5xStandaloneLocalConfiguration config = new 
                   Tomcat5xStandaloneLocalConfiguration(
                                   new File(tempDir, "tomcat-deploy"));
    config.setProperty(ServletPropertySet.PORT, "8080"));
    WAR war = new WAR(locateWAR("webapp/target/ptrack.war"));
    config.addDeployable(war);
    container = new Tomcat5xInstalledLocalContainer(config);
    File home = installer.getHome();
    container.setHome(home);
    container.start();
    …}
```
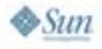

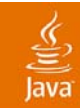

# **DEMO**

#### Review and Run Selenium/Cargo Test Code

2007 JavaOne<sup>sм</sup> Conference | Session TS-4439 | 42

java.sun.com/javaone

# **Speeding Up Web Tests**

- $\bullet$  Web tests can be slow
	- •Lots of inter-process communication
	- •Database access
	- •JSP technology page compilation
- $\bullet$  Minimize start and stops of browser and web application
	- •JUnit Decorator that starts browser/server once for a set of tests
	- •TestNG @BeforeClass
- $\bullet$  Don't run all the web tests on developer's desktop, e.g.,
	- •Only run embedded web container tests
	- •Only run a subset of the tests

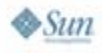

lava lavaOne

#### lava lavaOne

# **Agenda**

When Developers Write Tests Fast Feedback Is Essential Business Tier TestsPersistence Tier TestsWeb Tier Tests**Getting Started**

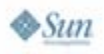

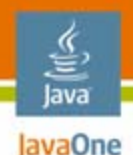

# **Getting Started Incrementally**

- $\bullet$ Existing application = lots of code
- •Impractical to stop and create tests for everything
- $\bullet$ Need an incremental strategy

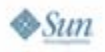

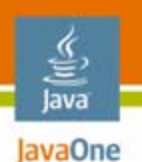

#### **Install Continuous Integration Server (If You Haven't Already)** e.g., CruiseControl

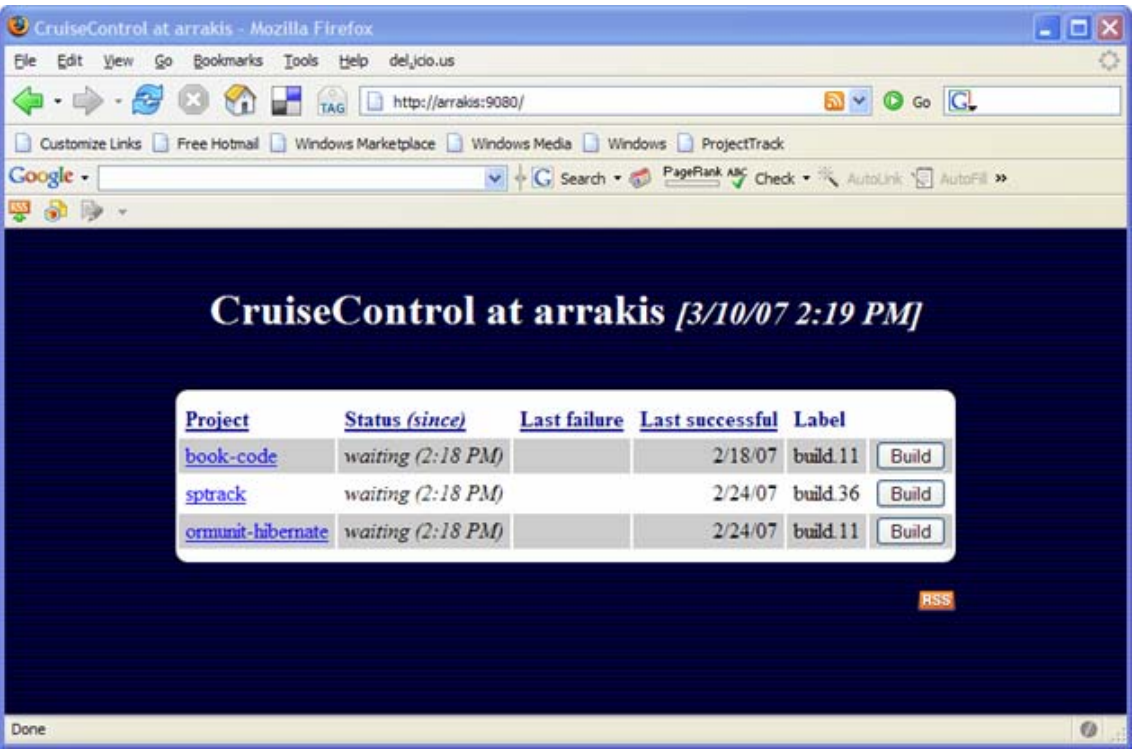

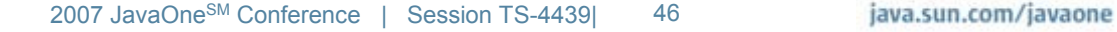

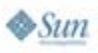

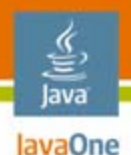

## **Create Some Web UI Tests**

- • Use Selenium IDE to create basic tests
	- Push buttons
	- •Click links
	- •

…

- • Run
	- •Before check-in
	- •With CruiseControl

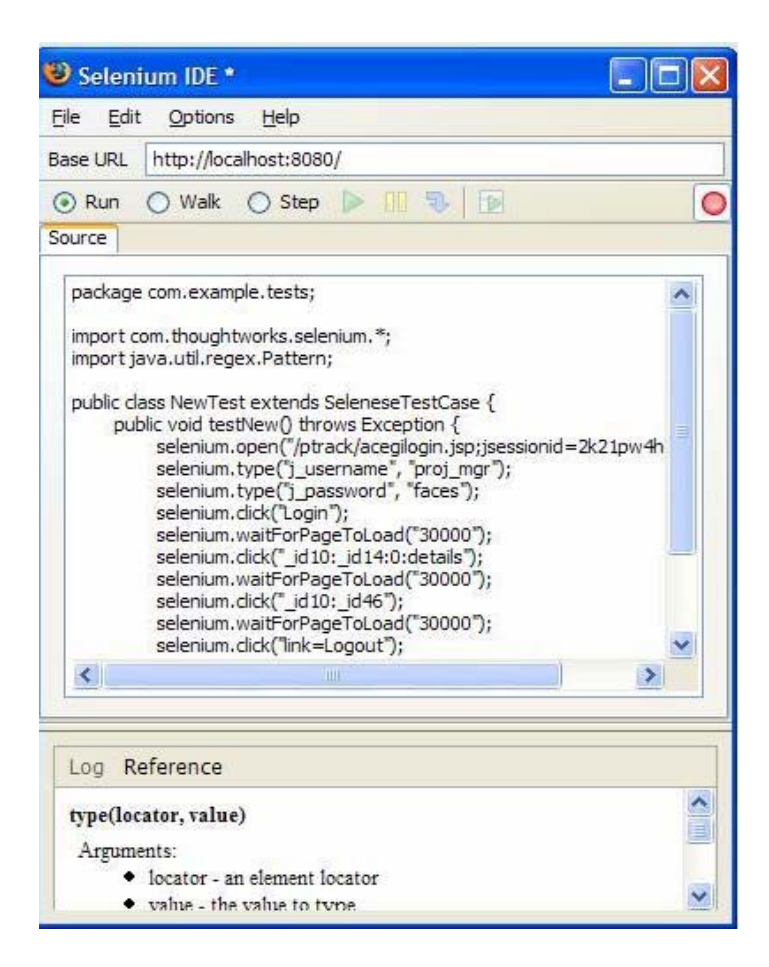

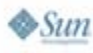

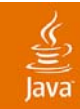

# **DEMO**

#### Recording a Web Test With Selenium IDE

2007 JavaOne<sup>sM</sup> Conference | Session TS-4439 | 48

java.sun.com/javaone

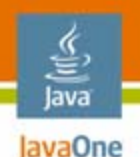

# **Write More Tests When…**

- $\bullet$  Fixing a bug
	- •Write a functional web UI test
	- $\bullet$ Write a low-level unit test
- $\bullet$  Working on a component
	- $\bullet$ Write characterization tests for existing behavior
	- $\bullet$ Write some tests for the new behavior
	- $\bullet$ Make the tests pass

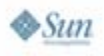

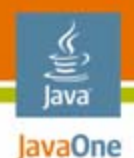

# **If Your Code = Big Ball of Mud**

- $\bullet$  This won't stop you writing functional tests
- $\bullet$  But it's difficult to write unit tests

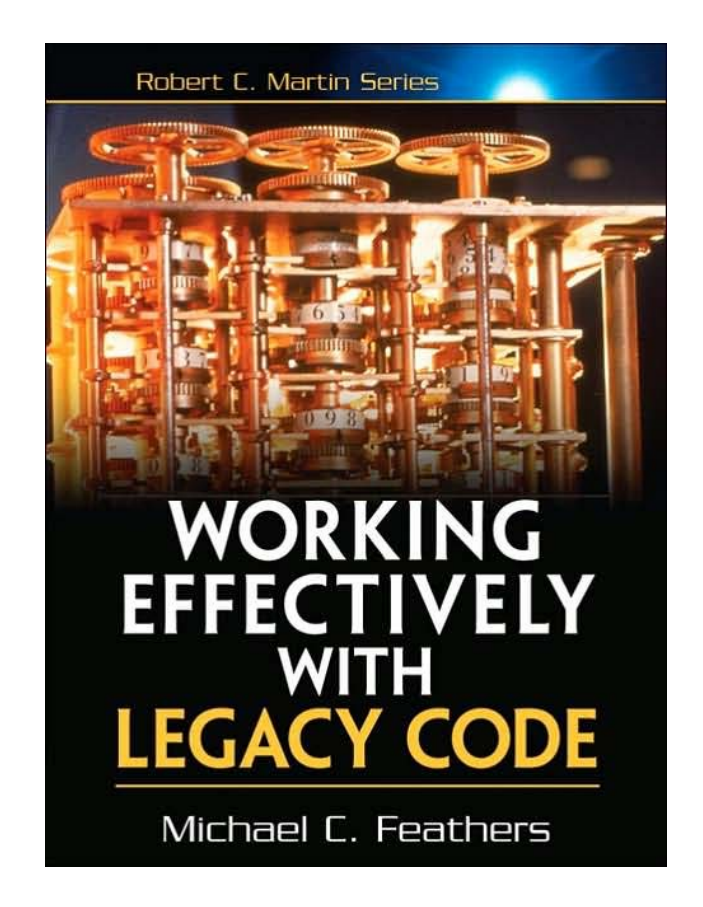

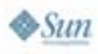

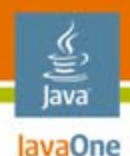

# **Summary**

- • Bad things can happen without tests
	- •Development slows down
	- $\bullet$ The application decays
	- •It can be a downward spiral
- $\bullet$  Writing some basic tests isn't that difficult
	- Write tests for the POJO business logic
	- $\bullet$ Test the OR/M mapping metadata
	- •Use Selenium for web testing
	- •Incrementally write tests for existing code
	- $\bullet$ Just do it!

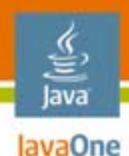

# **For More Information**

- • Send e-mail
	- •chris@chrisrichardson.net
- $\bullet$  ORMUnit website
	- •http://code.google.com/p/ormunit/
- • ProjectTrack Sample Code
	- •http://code.google.com/p/projecttrack/
- • My website for other resources
	- •www.chrisrichardson.net
- • Other sessions
	- • TS-7082—Building JavaServer Faces Applications with Spring and Hibernate
	- •BOF-7846—The Long-Tail Treasure Trove
	- • BOF-6825—Testing Web 2.0 Features, Using Real-World Applications
	- $\bullet$ TS-4588—Advanced Enterprise Debugging Techniques

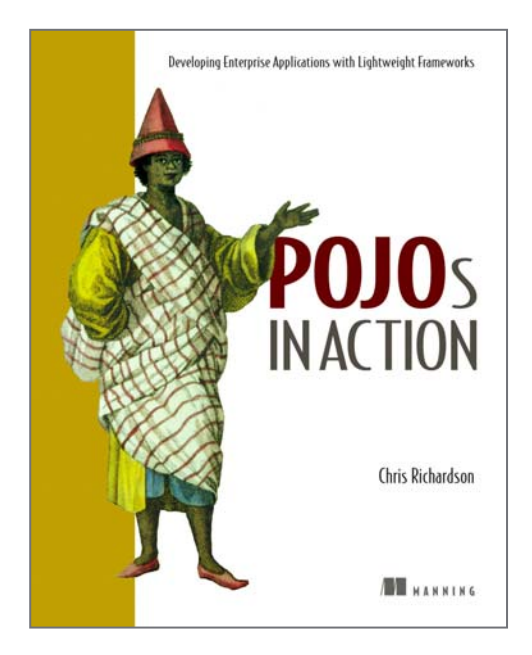

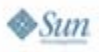

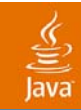

# **Q&A**

2007 JavaOne<sup>sM</sup> Conference | Session TS-4439 | 53

java.sun.com/javaone

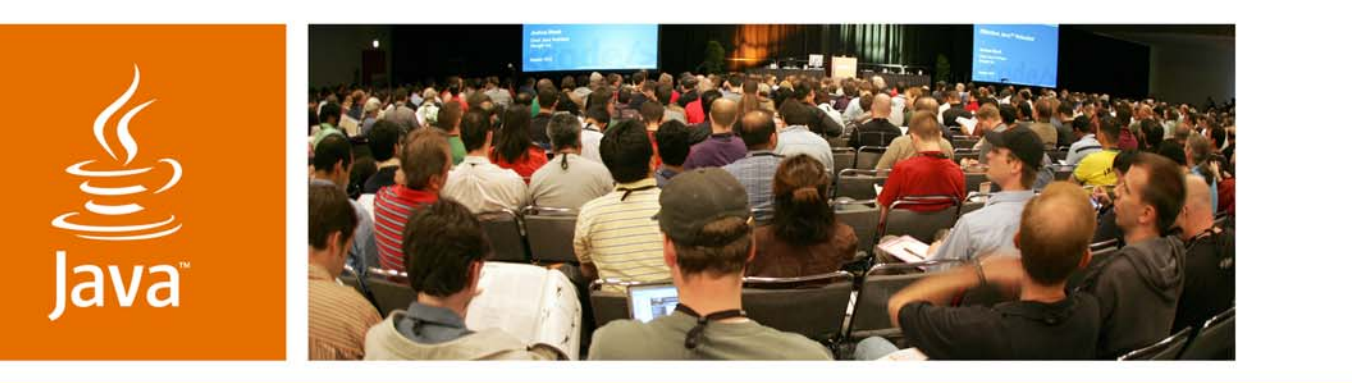

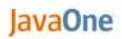

 $3 \mu m$ 

#### **Minimalist Testing Techniques for Enterprise Java Technologybased Applications**

**Chris Richardson**Author of POJOs in ActionChris Richardson Consulting, Inc.

www.chrisrichardson.net

TS-4439